## APPLICANT PERMIT DOWNLOAD

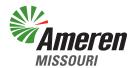

Existing permits and supporting documents may be downloaded from your account by navigating to the "Open Application/Permit Panel".

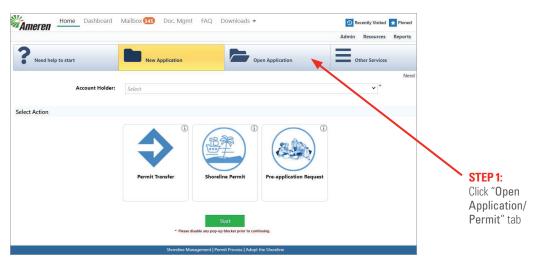

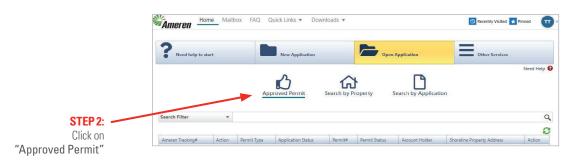

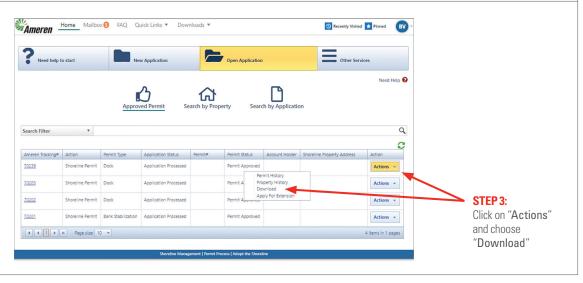